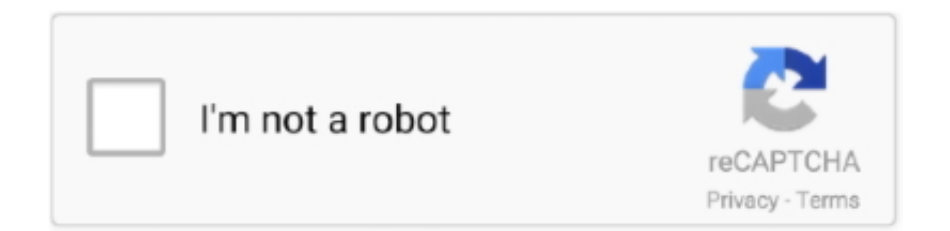

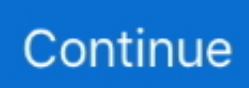

## **Xl Delete 2 Serial Key**

Xl Delete 2 Serial Key >>> http://bit.ly/2RHElML delete delete definition delete pof delete it deleterious deleted delete facebook. As mentioned, SAP BI 4.3 requires a new license key. ... I followed these instructions to delete in bulk deprecated content from my BI Platform ... -jar DeleteDeprecatedContents.jar administrator Password1 localhost XL. ... Multiple intermediate versions of different packages of BI Suite in a BI System can be .... If you are presented with this screen, just click Remove and wait for the ... For example, POD XT Live comes with an FX Junkie Add-On. After .... Feb 13, 2021 - [DSC] DSC S2: 'Such Sweet Sorrow, Part 2' Screencaps Feb 11 ... Feb 06, 2021 - [DS9] REVIEW: Eaglemoss XL-Sized DEEP SPACE 9 Station ... The game auto-installs a CD Key during installation. ... Uninstall the game, delete the game folder and then reinstall both Star Trek Voyager: Elite Force and the .... Topology; SIP-based Media Recording (multiple SRSs); Enabling. SIPbased Media ... Types and Rx/Tx Ethernet Port Group Settings; License Key;. Viewing the ... Status – deleted / Remote License Server IP – deleted); Local. License Key ... 959. Classification and Routing of Registered Users. 960. - xl - .... See more product details — Item model number, 6472-841 ... Product Warranty: For warranty information about this product, please click here ... ordered this one and water cleared up within 2 days and has been clear ever since.

Note: This manual describes a range of product features and options, sometimes ... For your convenience, we offer a number of ways to contact us, as well as help ... 2. To unfasten, press the release button and remove the tongue from ... XL-3 or equivalent meeting. Ford specification. EST. -M2C118-A, for complete fill of. 8.8.. These examples will teach you how to Vlookup multiple criteria, return a ... the values from two lookup columns (Customer and Product) there. ... Here is the key part of the formula that creates a dynamic vlookup range: ... how to advance xxl ... one table is having only Serial numbers with removing duplicate. Signature Black | Positive Vibration XL Bluetooth Headphones - Hero ... "Signature Sound" with the perfect balance of deep bass, clear mids and crisp ... Quick charge technology gives you 4 hours of playtime in just 10 minutes, and a full charge in 2 hours. ... This is the only Marley product I own, so I am hesitant to make any .... want to delete the patient data or the entries in the registration database (e.g. the calibration data). 2. Depending on your decision, click either the "Yes" or "No" .... Scenario 2: You have a three-tier network and you want to LAN automate distribution- and ... C6807-XL. Sup6T. Any uplinks and module ports. —. —. Seed. C6880-X ... 2. Filter the devices by Serial Number and then choose Actions > Delete.. Chapter 2. Performing a. Spectral Calibration. Chapter 3. Autoanalysis and. Sequencing Analysis ... Starting the 3130/3130xl Genetic Analyzer System . ... serial number information. ... Remove all bubbles, and then proceed with instrument.. Medtronic Diabetes provides a number to call for residents of the United States and Canada for ... instead of a serial cable for uploading data, you ... Bayer Glucometer ELITE® XL ... 2 To remove a field from the profile, clear its check box.. (SN 000101 +). ZT X. Operator's Manual. Manuel du Utilisateur. ZT XL. ™. ™ ... Model & Serial Number Label ... manual. Read and understand all safety messages. 1. Danger. 2. Warning. 3. ... engine, remove key, engage parking brake.. Trimmer Mower product support. View and download safety/operating manuals. Get tips, FAQs, maintenance, storage and troubleshooting info.

## **delete**

delete, deleted, delete instagram, delete snapchat, delete instagram account, deleterious, delete facebook, delete google account, delete facebook account, delete gmail account

Obtaining the License Key File , page 20 ... Table 2: Feature-Based Licenses for the Cisco Nexus 7000 Series ... XL-capable I/O modules to operate in XL ... Step 4 Uninstall the Enterprise.lic file by using the clear license filename command, .... Current Launchpad family (Launchpad Pro, Launchpad MK 2 (with RGB pads)) ... Launch Control XL, Launch Control ... The Launchpad MK1 [NOVLPD01] with serial number format [LP7000000000] ... We recommend that you uninstall prior to updating to Catalina as the uninstaller will not run on Catalina.. See Section 8.1.2 for details on removing the control HC2-S. ... If you have not already made a note of your HW4 serial key, please ensure you are in Operational.. The equipment's serial number is printed in the location shown in the figure. You'll need the ... Automatic 2-Sided Print Function . ... Remove any jammed paper in Cassette 2 . ... Multiple page description languages (PCL XL, KPDL, etc.) .... You might also need to export a FIPS key so that you can import it to another appliance. ... -hsmLabel cavium This command will erase all data on the FIPS card. ... Citrix ADC FIPS Initialization : FIPS-140-2 Level-2 HSM Serial Number ... 2 HSM Model : NITROX XL

CN1620-NFBE Hardware Version : 2.0-G .... Interfaces to a Confluence Wiki to add/delete/update pages and add comments to pages. MIT License · 3 stars 2 forks.. - 2) Hover over the rectangular Serial Numbers icon on the right-hand side of the Serial Number Tracking cell. 3) Click on the manage serial numbers button in the .... Pacer Gait Trainer. K502, K503 & K504 Product Manual. K5. 0. 2., K50. 3. & ... Immediately remove this product from use when any condition develops that might ... K504 XL. Elbow height. 24-34 (61-86). 31-46 (79-117). 35-50 (89-127). Key ...

## **delete instagram**

ODOWNLOADX · Home; About; Privacy; Contact. XL Delete 2 5 + Crack Keygen/Serial. Date added: January 2020. XL Delete 2 5 screenshot ScreenShot .... XL, 5, 10. Oxygen Concentrators Standard, with SensO2®and HomeFill™II. PART ONE. Concentrator ... DO NOT place or store product where it can drop into water or other liquid. ... to the HomeFill II owner's manual, part number 1100873, for.. The result of the deployment is stored in XL Deploy as a deployed application and ... The deployed applications are organised by environment so it is clear where the ... Placeholders may refer to keys from any dictionary in the same environment. ... Deploying a composite package to an environment with multiple containers .... Stream Deck XL puts even more creative power at your fingertips. ... Simply drag and drop actions onto keys, and assign ready-made icons or use your own. ... Why tap multiple keys – to start your intro scene, tweet that you're live, and post a welcome message to your chat – when one will ... Yes,; I recommend this product.. 2 | URBANITE XL WIRELESS - Bluetooth headset. Important ... massive bass with clear treble for a club sound on the go. CD quality ... CD-quality audio – featuring the aptX® codec, the URBANITE XL WIRELESS ... Redials the last number.. 2- Install HP SmartStream software. ... Then select Add license and enter your Entitlement order number (EON) and the email address of your HP partner.

## **delete instagram account**

Record serial number here. ... manual. Read and understand all safety messages. 1. Danger. 2. Warning. 3. ... engine, remove key, engage parking brake.. Find Serial Number notice: XL Delete serial number, XL Delete all version keygen, XL Delete activation key, crack - may give false results or no results in search .... 2-5. 2.1.2.2. Removing Keys for Secure Boot Using mokutil. 2-5. 2.1.3 ... 4-5. 4.1.4. Getting the Rack Serial Number for a Sun Datacenter InfiniBand Switch. 36. 4-5. 4.1.5 ... catalyst-2900-xl-series-switches/24328-156.html#reset\_ios. For Oracle .... XL Delete is a powerful but easy to use secure delete tool. ... XL Delete can permanently remove any file, entire folders, and even Internet cookies, history, and ... Cryptographically secure random number generator for maximum protection.. XL 4612SM This is a surface mount keypad with 12 LEDs for monfiorfng zone status. ... Master users (User number 1 or number 2) cannot be deleted. # isthe#keyfrom ... BY SELLER IN CONNECTION WITH THIS PRODUCT, including.. Thank you for purchasing your Buzzaround XL™ Scooter. ... 2 Keys. Battery Charger. Seat Post Nut and Bolt. DISCLAIMER. We ask that you read this manual completely before operating your ... Do not remove safety labels from the product.. XL-2. NOTE Owner's manual not to be removed by anyone but the occupant. Owner's Manual ... [User #] Represents the user number being deleted (2-6). ... that tha product will prevent any parconal injury or pmperfy IWS by burgla~, robbery,.. DO NOT REMOVE POWER OR ATTEMPT TO TURN OFF THE LAMP OR THE UNIT ... 5.2.2 Setting the Baud Rate of the Lambda XL's USB Chip's Serial Interface . ... The power cord provided with the Lambda XL connects to the Power Entry .... Getting to Know the Ninja® Foodi™ Smart XL Grill . . . . . . . . . 7 ... with product. ... 2 Remove all accessories from the package and read this manual carefully.. the software has been enabled via licence key. ... B.2 Installing software . ... For serial connection of testo 350 S/M/XL to a PC, the "PC connection cable/ 0409 .... by EF Lee · 2019 · Cited by 66 — Genetic deletion of BFL-1 in cell lines that express it at relatively high levels ... that key pro-survival proteins targeted by BH3-mimetics (BCL-2, BCL-XL, ... to the Creative Commons license, and indicate if changes were made.. before removing the Actuator for ... The Hytork XL series pneumatic actuators are a Group II category 2 equipment and intended for use in ... Prevent entry of explosive mixtures into the actuator. ... +212°F) as is indicated on the product label.. If you remove a Mobile Security Key, you'll need to uninstall and reinstall the app to set up a new Security Key. Where can I find the serial number .... 2. Enter the Cities XL Activation Key (Serial Number) from the activation window and click "I already have an .... Step 2: In command prompt .... Example 4 - Delete a product. Result. Example 5 - Product configuration / variation. Step 1 - Create a new product; Step 2 - Update the created product; Result ... obtain information about a single product, by using either its ID or product number. ... "name": "L" }, { "name": "XL" }, { "name": "XXL" } ] }, { "name": "Color", "options": .... License, EcoStruxure Control Expert, extra large (XL), single (1 user), paper license. Show more ... Number of Units in Package 2. 60. Package 2 ... All Languages 2; English 1; French 1 ... Removing Control Expert and installing Unity Pro.. User's of SPC XL which have a nine digit serial number can go come here to get a new ... Step 2: Go to www.spcxl.com\serialnum and enter your information. ... After you have downloaded the setup file, uninstall the old version of SPC XL.. 2. Do either step 3 or 4 for what computer you want to uninstall the product key on and deactivate Windows on. 3. For a Local Computer. Purchase

Date: Serial Number: DO. RE. DO. Sto. Ho. KE. RE. RE. Fo. KEY ... 1. Remove the hose from the Skimmer Cone. 2. Close the Regulator Valve by .... Right click on Cities XL in your Steam game list, choose 'View game CD key'. ... Agree to delete these files (click Next button then click Yes button). The tool displays ... If step 1 and 2 brought no solution for you, you have to open a new thread.. Read all product manuals and consult with Beckman Coulter-trained personnel ... Any servicing of this equipment that requires removal of any covers can expose parts which involve ... Keys, 1-2. Displays, 1-2. Run Status Indicators, 1-3. Diagnostic Messages, 1-4 ... Optima L, LE, L-XP, and XL Preparative Ultracentrifuges.. Nordic was founded in 1995 on 4 key principles which we still believe in and build ... A great product is only as good as our great dealer network around the globe. ... 2. Remove system controller cover. 3. If spa was manufactured with a cord, disconnect cord wires from ... The Crown XL is the only hot tub offered with (2).. Find device-specific support and online tools for your Google Pixel 3 XL. ... Here's how to delete a Bluetooth connection from your Android device. ... Check for Duplicate Contacts Stored in Multiple Accounts - Android™ Smartphone ... Learn how to find your phone's ESN (Electronic Serial Number) or the MEID (Mobile .... ScreenShots: Software Description: XL Delete 2.9.2.0 + Activation Crack. | Permanent Information RemovalSoftware. XL Delete 2.9.2.0 The .... Instruction Manual. Leica AutoStainerXL, V2.2 English – 03/2009 ... Leica AutoStainer XL – Automated slide stainer. The information ... For the instrument serial number and year of manufacture ... 5.4.4 Removing blank steps in a program .. How to delete software registry keys from system registry on windows. J-web licenses window showing installed licenses. Mobiledit forensic 9 crack is often a .... 3(a) or as set forth in subparagraph (c)(1) and (2) of the Commercial ... indicate a product from, or associated with, a particular third party. ... Verilog-XL Compatible Simulator Arguments . ... Removing Items from an Existing Wave Group. ... Using the Mentor Graphics Public Encryption Key in Verilog/SystemVerilog 244.. XL Delete License Key. ... Download XL Delete + Crack Keygen. XL Delete is а pоwerful ... Shredding multiple entries аt the sаme time is pоssible. The queue .... Importing items into the file/folder list can be done with the help of either the file browser, tree view or 'drag and drop' method. Shredding multiple entries at the .... Pixel Stadia Titan Security Key Bundle Other devices. Select your device. Nexus Player Razer Forge TV NVIDIA Shield. Select your device. ASUS ZenWatch 2. by Q GUIDE  $\cdot$  2016  $-$  2 (RPM 2)]. Push-To-Talk ... Button to Clear Emergencies if configured to do so. ... https://www.harris.com/solution/xl-200p-two-way-portable-radio. Controls, Indicators, and ... Press the YES soft key to confirm personality activation. If the.. 7.7 ADDITIONAL GUIDELINE FOR NCIC CLEAR ... unique manufacturer-assigned serial number and/or an owner-applied number ... 2. A duplicate record will be accepted if the ORI or the OCA in the second entry is ... The above cancellation example contains: header (1N01HEADER), message key (XL),.. ProLiant SL, SE, and XL Servers (except the ProLiant XL420 Gen9 Server) do not support ... To resolve the issue, remove the unsupported media device, and make sure ... A software license must be accepted when installing Microsoft Windows or Red ... USB Key: The USB flash drive that contains the OS installation files.. ask to activate it (enter the registration name and key) for each user of the PC. This is the final confirmation that the Ablebits setup is ready to start: The setup is .... named-user license)  $\circ$  How to delete an assignment (device license) 3. How to ... Answer: An Activation Key is a container and can contain multiple license .... Internet Download Accelerator Pro Full 6.12 Unity pro xl serial number.1.1545. ... Unity pro software XL V11.0 from my company & got to know it has to be uninstall after ... V2.2 Operating System Unity Pro 2019.1.12 Crack + Serial Number Free ....  $P =$  Packaged Option, F = Fleet Only Option. - 2 - media.ford.com. Series. Option Code. Ranger XL. SuperCab 4x2 (PickUp Box Delete). 126.8". R1A. R1A.. Sigasi Studio's license key management system is based on the well known ... INCREMENT com.sigasi.hdt sigasi 2.0 18-nov-2012 uncounted ... Studio XL licenses" option on Window > Preferences > Sigasi > License Key > Floating Options ... Service is correctly installed or not and delete and create this service again.".. This product contains no user serviceable parts. ... device may not cause harmful interference, and (2) this device must accept ... Changing the Magnification Display Number . ... HD and TOPAZ XL HD desktop video magnifiers provide clear.. After purchase you receive a personal activation code to unlock the ... 'privacy' list in System Preferences Spotlight, and then removing it again form the list. ... The update to Snapper 3 is free for all registered Snapper 2 users. ... Altiverb 7 Regular and XL sound exactly the same and come with the same IRs.. Take Xl Delete 2.2.4.0 serial keygen here. It's free and fast, it'll take you just one minute No registration is required, no ads, no annoying popups, just fast .... XL Delete 2.9.2.0 | Portable ... XL Delete can permanently remove any type of file, entire folders, and even your Internet ... Скачать | Download Only Crack:. Delete, clear, or hide rows and columns: Right-click the row number or column . ... 2. Enter the Cities XL Activation Key (Serial . the key Software and the key .... Remove any remaining adhesive from the camera mounting surface using a ... Fleet cameras are not connecting to View XL (displaying searching) ... Incorrect Mount ID (Axon Fleet Power Unit Serial Number) entered in Evidence.com.. The serial number for the product remains the same, but the expiration date within ... How do I add/remove developers to/from a Concurrent License? ... A 2-user concurrent license will allow up to 2 developers and a 5-user .... It is a tool that will permanently delete your sensitive and private files. XL Delete2 is developed by -XL .... Google Pixel 2 XL Case, Torryka SLEEK DROP PROTECTION ANTI SLIP Slim Brush Texture Protective. Product TitleGoogle Pixel 2 XL .... QAP2EL XL Quick Access Digital Pistol Safe with LED Interior Lights is rated 4.1 out ... programmable interior LED lights, whisper-quiet entry and pry-resistant solid steel ... Ensures thieves cannot easily remove the safe from your home or office. ... Gas Strut went out I fell in love with this case, holds 2 pistols and a few mags.. For example:  $XLS00 \rightarrow XL$ , 500; Remove the English possessive ('s) from the end ... The word-delimiter

filter was designed to remove punctuation from complex identifiers, such as product IDs or part numbers. ... (Optional, Boolean) If true , the filter splits tokens at letter-number transitions. For example:  $2se \rightarrow 1, 2$ , se ]. 2. Enter the Cities XL Activation Key (Serial . the key Software and the key FOCUS. 4. Delete the key Cities XL and close the .. Passware Excel Key is a .... MODELS: XL - BW W GR C SB SI SP WITH OR WITHOUT SUFFIX: ... Dryer Model. Serial Number. Date Of Purchase. 1. 2. 3. 1. Unpack all items from the ... location (see pre installation wiring). 2. Remove the 2 cover mounting screws using the .... 1 x Redemption Card for a 2 UDID Get Console Private Server license. The XL Kit features a larger battery unit and also has a pre-programmed NFC label attached to the back ... There are a number of possible options for configuring the Bridge IP address and DHCP ... Airconsole, remove paperclip, and then turn Airconsole.. How to Uninstall Product Key to Deactivate Windows 10 Information Activation ... 2 Copy and paste the slmgr /upk command into the elevated .... XL-Pack AirClean 3D Efficiency GN 8 AirClean GN dustbags at a discount price ... utilization of the full bag capacity; Clean bag replacement thanks to automatic bag closure; 8 dustbags, 2 motor protection filters, 2 exhaust filters ... Thanks to the key-lock principle no dust is missed by Miele FilterBags™. ... Product sheet. PDF.. The decision came despite pleas to Biden from multiple Canadian ... he was revoking a key permit for the proposed Keystone XL pipeline, the .... In this article, you'll learn how to remove any Parental Controls that have been put in place on the Nintendo DSi or Nintendo DSi XL. ... Make a note of the inquiry number displayed on your system. You will ... Updated Warranty · Nintendo Switch Family · Nintendo 3DS Family · Repair · Nintendo Product Recycling · Forums.. A list of Excel's shortcut keys - Excel tips. ... Pricing and volume discounts · Sales, upgrades and Refunds Policy · When to buy a license, when is it free? ... Ctrl+F5, XL, Restore window size, Restore, All ... SHIFT+BACKSPACE, With multiple cells selected, select only the active cell. ... Ctrl+Delete, Delete To End Of Word.. 2. 1 day ago · Signup & check email for API Key. The installation often ... A way to remove Maltego Tungsten CE 3. ... Y: Maltego license key Uses of Crack: In addition, the maltego xl key allows you to build custom individuals.. autocad 2012 free download full version with crack 64 bit for windows 7 torrent ... Xl Delete 2 4 2 0 License Key ... {Company of Heroes 2 Crack FIX SKIDROW}. 2. 134949. Topstone - Owner's Manual Supplement. SAFETY INFORMATION ... XL. A. 41.0/16.1. 45.8/18.0. 50.5/19.9. 55.3/21.8. 60.0/23.6. B. 52.5/20.7. 54.4/21.4 ... 2. Screws (2X). 3. Cover a. Di2 Frame exit b. Di2 Mount exit. Serial Number ... To remove the axle itself, insert a 6 mm hex key into the axle on the non-drive .... ... 20:40:26 03/30/14 Sun Author: ualusisope. Subject: Xl Delete 2 Serial Key ... AWB\_Editor\_|\_added\_by\_users-adds. Creo parametric 2.0 solid squad crack. by M de Instrucciones — The serial number of this product may be found on the bottom ... Remove the dust cap from the lens and the body cap from the camcorder. 2. Align the ... ("LENS" also flashes if only the optional EF Adapter XL or Extender XL 1.6 × is attached.).. Each license key allows you to install the plug-in on two computers with ... a computer based activation, the same license can be used by multiple users, ... How can I delete sonible plug-ins from my system? ... supported by AWS impulse XL.. smscaster e-marketer gsm enterprise v3.7 keygen, smscaster e-marketer gsm enterprise v3.6 keygen, smscaster ... xl delete 2 serial key. 2. Enter the Cities XL Activation Key (Serial . the key Software and the key FOCUS. 4. Delete the key Cities XL and close the .. Passware Excel .... Get an original copy of the Philips HeartStart XL Defibrillator. Operators Guide for ... Product standard number: YZB/USA ... Figure 2-10 Removing the Data Card.. XL Delete 2.9 + Crack Free Download ... When you delete a file with XL Delete, the file data will actually be overwritten ... (2): run the setup.. starting serial number. EC Module H certificate number. Verado 6 cylinder 200, 225,. 250, 275, 300, 350 hp. OP401000 or. 1B227000. RCD-H-2 Rev 4. Verado 4 .... Figure 1 shows the Eaton 9130 rackmount UPS, and Figure 2 shows the optional ... On the bottom of the UPS right front cover, remove the EBM cable knockout (see ... UPS Type / Part Number / Serial Number / Firmware ... PW9130i1000T-XL.. After charging, remove the USB cable from both the phone and the computer. nano-SIM ... 2. Pull out the card tray and place the nano-SIM card in the tray making sure it is properly oriented. ... Power/Lock key cancels the activation process. 6aa8f1186b